## **Photoshop 2021 (Version 22.5) Download free With Serial Key 64 Bits {{ upDated }} 2022**

To install Adobe Photoshop, you will need to first download the Adobe Photoshop software on your computer. After it is downloaded, you will need to locate the installation.exe file and run it. After the installation is complete, you will need to locate the patch file to crack the software. This file is generally available online. After it is downloaded, it will need to be opened and the patching process will need to be completed. Once the patching process is complete, you will receive a fully functional version of the software.

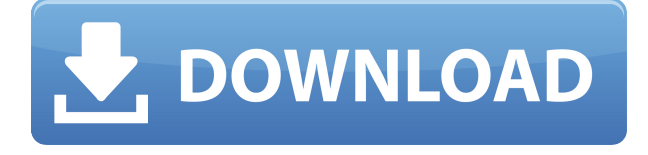

There were many hardware and software changes in Lightroom 5. If you've been following the reviews on Pixelapse, then you know how far along I am in my preview. However, if you've been following the blog, you know what Lightroom 5 basically is. This is my first review for the "major" update and I will be covering the overall speed enhancements and new features. As an aside, Adobe Sensei is not an AI robot or advanced software that makes your brain perform better. It is an engine designed to predict what the user is likely to do next and then make the application perform all those automatic tasks. If you're interested in more details about Adobe Sensei, check out the official Site . Most of the new features in this update are aimed at making it easier and faster to create incredible images. For example, Adobe has added an improved duplicate tool to the tool palette that duplicates images and their layers, including (if present) the effect applied to the original image. It also has improved the Lens Correction filter, sped up the New Layer dialog, sharpened the Select tool, and more. You get a better illustration of all these new features as you read on, so scroll right ahead! The file browser in the top left part of the screen provides a grid of all the images and folders you have on your computer. You have the option of viewing the contents of folders vertically or horizontally, i.e. via layers or groups. Viewing images in groups is an often-used trick. Go to GetApp to download a free 30-day trial of Photoshop

## **Photoshop 2021 (Version 22.5) Download free (LifeTime) Activation Code Incl Product Key PC/Windows x32/64 2022**

While working on this project, we saw that using Service Workers we can get quick feedback on what is going on in the cache and what is not. And we were able to see and interact with it using the Chrome DevTools (!). Each blending option you use will affect your creative decisions, so it's important to be familiar with how they work. The blending options are Layer, Layer mask, Gradient, Gradient fill, Gradient stroke, Gradient stroke and pattern, Pattern image, Pattern fill, Pattern stroke, Pattern stroke and pattern, Transparent, and Vector Shape. You can choose one of the blend options or do not use a blend option and do a regular fill or stroke. Creating nice titles for social media is not always as simple as choosing a font and setting scaling. Not only are some titles a little boring looking but others don't look as great as they could be. Photoshop can create a lot of potential for your social media! You can create a web font as well to incorporate into your posts. The options are really endless! The six fonts detailed below were designed for social media: While we can't go into too much detail on

the process of how the Swatches palette works, we just wanted to let you know the options that are available on the different color selections. There are options for 16, 32, 64, 128, 256, and 512 colors. However, you can also change color information to 88, 176, 352, or 576 colors.To find the color, select the RGB checkbox and enter the amount of colors you'd like to select: e3d0a04c9c

## **Download Photoshop 2021 (Version 22.5)With License Key Keygen For (LifeTime) {{ NEw }} 2022**

Photoshop was built from the ground up to be universal. It supports a variety of file types including Portable Document Format (PDF), for collaboration with other Adobe applications. Photoshop provides an intuitive interface that is designed for both new and experienced users. Program features like the Content-Aware Crop and Content-Aware Fill make it easy to resize and transform images in different ways. You can customise the position and order of panels for your application layout. This paper will help you get started with the features. Adobe Photoshop is one of the best-selling photography applications, and the company continues to lead the industry with releases addressing a variety of photographic and creative needs. Adobe Photoshop is a comprehensive application used by photographers, designers, illustrators, graphics artists, and students of the craft. Adobe and Apple demonstrate today the world's first unified graphic design and photo editing platform. With a streamlined workflow and a complimentary desktop and mobile app suite, professionals can create and bring their creative ideas to life with confidence. With iPad compatibility, powerful new features, and more revisions ahead, this is only the beginning. New features for Elements:The following elements have been added to Photoshop Element 2023. Are you satisfied with them? Are you interested in purchasing the 2018 edition of Photoshop Elements? Please let us know your thoughts by voting and commenting!

adobe photoshop 7.0 free download for laptop windows 7 adobe photoshop 7.0 free download for windows 7 exe adobe photoshop 7.0 free download for windows 7 cnet adobe photoshop cs 7.0 free download for windows 7 photoshop download free full version windows 7 crack download photoshop windows 7 full version download photoshop cs 7 full download photoshop 32 bit windows 7 full version adobe photoshop 7 free download full version with crack adobe photoshop cs3 free download full version for windows 7

"We're embracing the evolution of mobile device photography and helping our customers evolve their photography practices with automation and AI along with the world's largest market of photographers. The Adobe team's focus to create solutions that will help customers be more efficient in their workflow is evident in

this release of new features such as the new ability to seek, restore and replace in a smart object, and improvements in the tools that enable an assistant to better understand your images," said Nwabudike Ikem, Senior Vice President of Marketing and Development, Adobe Camera RAW and Photography at Adobe. Further, the new version of Photoshop is also more responsive to one of the largest markets of photographers in the world – mobile users. With the new ability to access your photos on any device from the recent folder history, a new capability to restore to the last position in versions in the folder history, as well as new Photoshop Capture to manually search for photos on your mobile device and then bring them effortlessly back to the desktop, there are many actions that can be performed directly on your mobile phone. Adobe released Photoshop CC 2018 with a new release scheduling model that enables you to access and update updated features and drive even faster innovation for your customers. With this new release, you can have the latest and greatest version of Photoshop via asreleased updates versus waiting for a maintenance release. A popular new vector tool has been added to the Photoshop arsenal. By grabbing your cursor to activate the Pen tool, you now have access to a vector path creation tool, allowing for more precise and fluid editing than before. If tight-fitting and taking up a lot of space are not your preferences, you can choose to convert the current typeface into a new font, as well. The historical 1x1 pixel is no longer the size of a pixel, but you can zoom in for the perfect look. New features are always being added to Photoshop. If you are interested in knowing what is new, we will update you as soon as they are available.

So what's a vector graphic? Think of a path. You can virtually squiggle your way around a shape, like a dotted line inside a box. You can fill a path (like a box with a blue fill color), or cut it, like a box. You can use those shapes and paths to create logos, icons, decorative logos, and more. One of the biggest changes that Adobe has made with the photoshop CC 2020 creative cloud in comparison to earlier versions was the removal of the Lightroom Classic editor, replacing it with the concept of Creative Cloud . Capabilities of the desktop version of Photoshop have been integrated into the cloud and the Take Anywhere feature allows creators to quickly create professional-level graphics sold on a CC plan. The CC Creative Cloud offers a slightly different user experience than Photoshop Elements 2003 or previous CC versions. In contrast to the previous products, the latest CC client doesn't prompt for permission to connect to the internet when starting the program. During the first "Installation," you can opt for a "One Time Only" activation; in which the program just downloads via the internet to add to your Applications folder, or a "perpetual" version of the application which is needed to activate the subscription. The application's homepage is the same for both version

options. Adobe Photoshop is available standalone or in subscription for use as a desktop program. One of the major features that Photoshop and the subscription service version offer is the ability to use your **Creative Cloud** account on your computer even if you aren't a member of that service. Those who sign up for an individual subscription can choose to use the software only on one computer, or pool their subscription with others, in order to access a larger installed base of software.

<https://soundcloud.com/aviagasomos5/polderbits-sound-recorder-and-editor-90-build-129-crack> <https://soundcloud.com/hdhilikatkama/activator-for-windows-and-office-kms-pico-v91-utorrent> <https://soundcloud.com/ednujoli1974/kane-and-lynch-2-dog-days-pc-crack-download> <https://soundcloud.com/chatipakteh1/download-corel-draw-x5-keygen-only> <https://soundcloud.com/alraytayad1/charlie-and-the-chocolate-factory-movie-in-telugu> <https://soundcloud.com/laupartsigrie1986/kips-computer-books-class-9-answers> <https://soundcloud.com/lerbratiga1983/sudden-strike-2-crack-download> <https://soundcloud.com/badjiejmyq/kpt-6-plugin-free-download>

You can manipulate images with brush, lasso, mask, vector, selection, and paths. By using the selection tool, you can select objects like shapes, groups, and paths. You can copy and paste the selected objects. As a Photoshop Ninja, there are so many more things I cover in my blog. You've found the tl;dr roundup – but not before you see a few of the best new features to emerge from my software secrets trove. Read on to see how Inspray and the data model have not only freed up tools, shortcuts and crop tool options, but also introduced some exciting new features for organisations, and yes, you too.

For the first time in Photoshop, you can now create accounts and accounts within accounts with user-level control of display settings, including the ability to add custom columns, so you can tailor your work and organisation to reflect your skills and environment. A lot of what I am about to tell You will sound crazy…I will not discount any of that, but I will try to make the most sense as possible. So let's begin. Every year, we have the opportunity to choose a new Event Horizon name. It was the thought of one of the Event Horizon members that this Year needs a new name for 2018. In our discussion, several new Event Horizon names were suggested: APW, ADW, AEW; and the most prominent was AEA because it seemed to not only represent the content but also the content creators. When I heard AEW, I knew it was the one to be.

As with any good space movie, Toei Animation demonstrated how characters can live and persist in the void between multiple universes. A few years ago in Japan, the landscape was a vast expanse of desert with few points of interest. Then, in one scene, the the landscape became lush and green and as it began to grow, all the people started to grow, too. The same could happen in planetary space. As life forms evolve on a world, so too can life forms move to become planet-scale and continue to live, but in a new world. One that we can eventually visit. Thank you for humoring me. As of right now, I don't really understand why you are all here. Sure, it's nice to learn I can work with text or use a compass or Photoshop. But that's just the surface. We are here for you. We are here for your children. We are a better version of "us." You can do anything here on Earth. But you can do much more here. You can go home to your parents and don't have to return to the nest. You can become like your own parents. And so can I. Universe 19 Event Horizon 2018 Names Announced .

The new Artboards 5.6 feature makes it pretty easy to add a fresh background to any page or napkin. Layers are slick and fuzzy, which means they'll be great for cat photos on Pinterest or creating an instant meme of your toddler. You can also remove an existing background without going through the headache of having to paint over the entire image. Photoshop Elements features an integrated web browser that helps you find and connect to images on your computer and the Adobe Creative Cloud. Selecting a web image is as easy as opening the folder to access the image and click Open. You can also quickly navigate to images, create new smart collections or even upload a collection to Creative Cloud. Photoshop Elements adds a new facility called Clipping Mask. The weakest template is a nondestructive copy of the original. This makes a subject appear on top of a new sheet that is layered with the Photos, Paint, Stroke and eraser tools. This is great for drawing forms but it still needs the background element. Cool tools are more accurate and precise in editing masks. Additionally, you can also navigate through the elements and levels of the mask without ambiguity. This is a big step in making retouching less messy but more effective. The highlight of the latest update is the addition of new content-aware modes for the 'Basic' and 'Smart' tools. The Smart tool gives you access to simultaneous sharpening and desharpening, followed by image editing. You can continue editing in the 'Fix' toolset to adjust the sharpening results. You can change the newly sharpened images to their original image through the 'Control' toolset.